# Бизнес-процесс «Изменение цен (созданный на ТСД «Сбор штрихкодов»)»

Последние изменения: 2024-03-26

### Краткая сводная по бизнес-процессу:

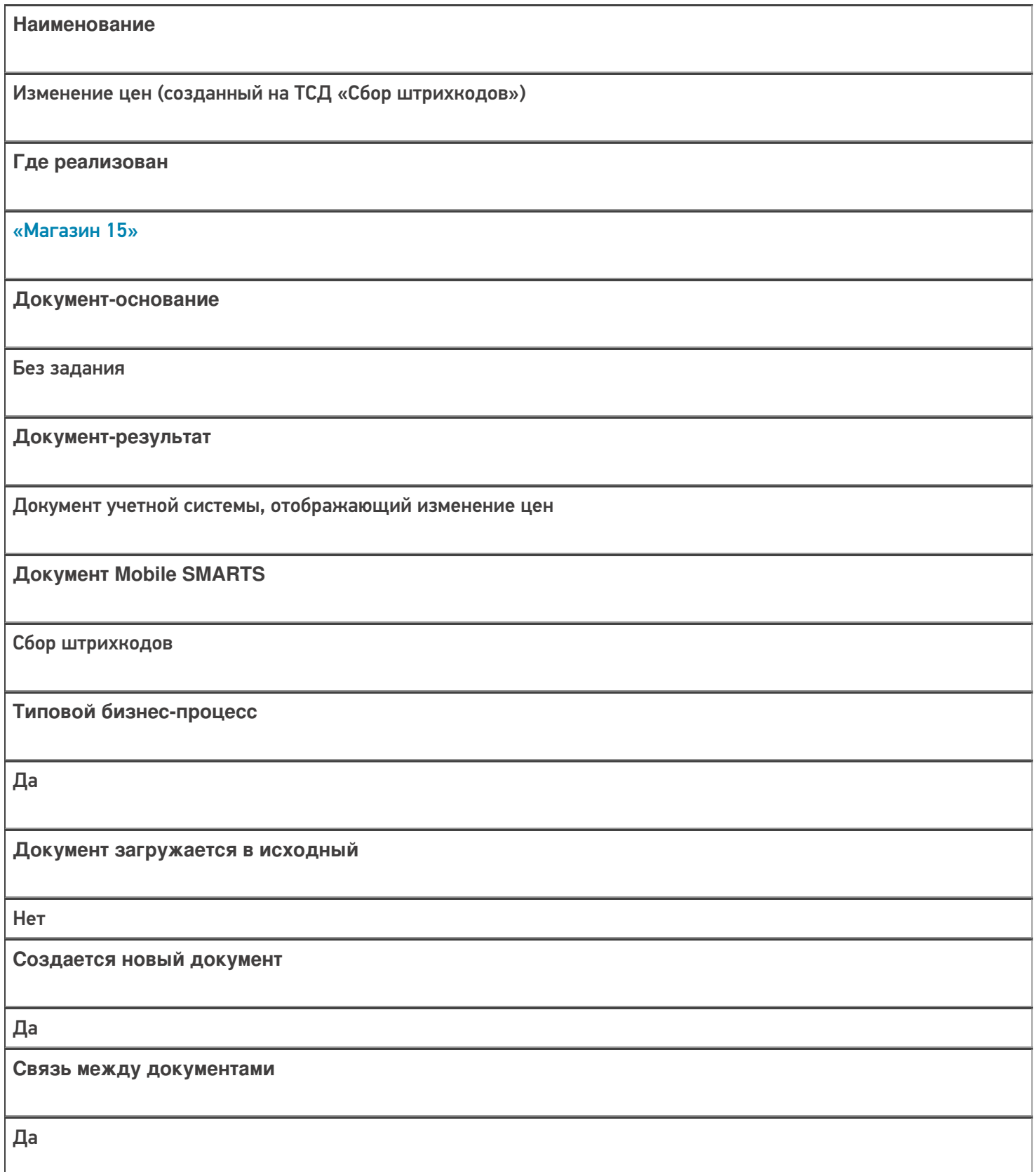

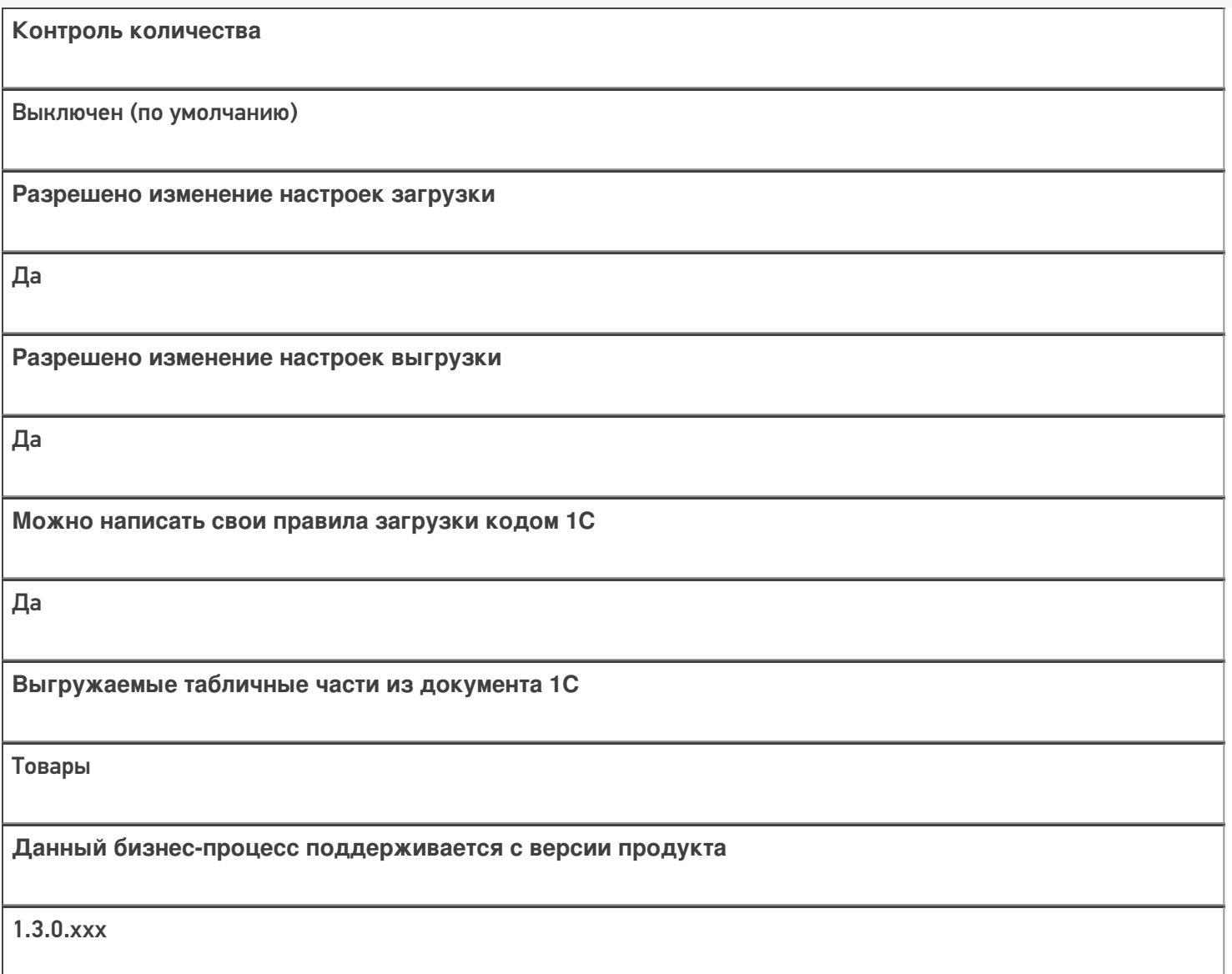

## Диаграмма бизнес-процесса:

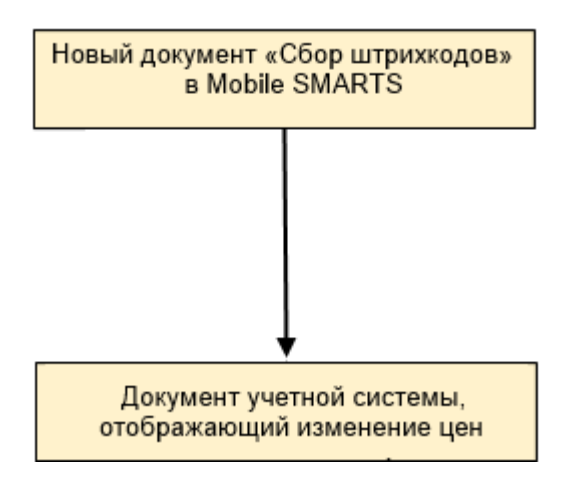

Поддержка бизнес-процесса в учетных системах:

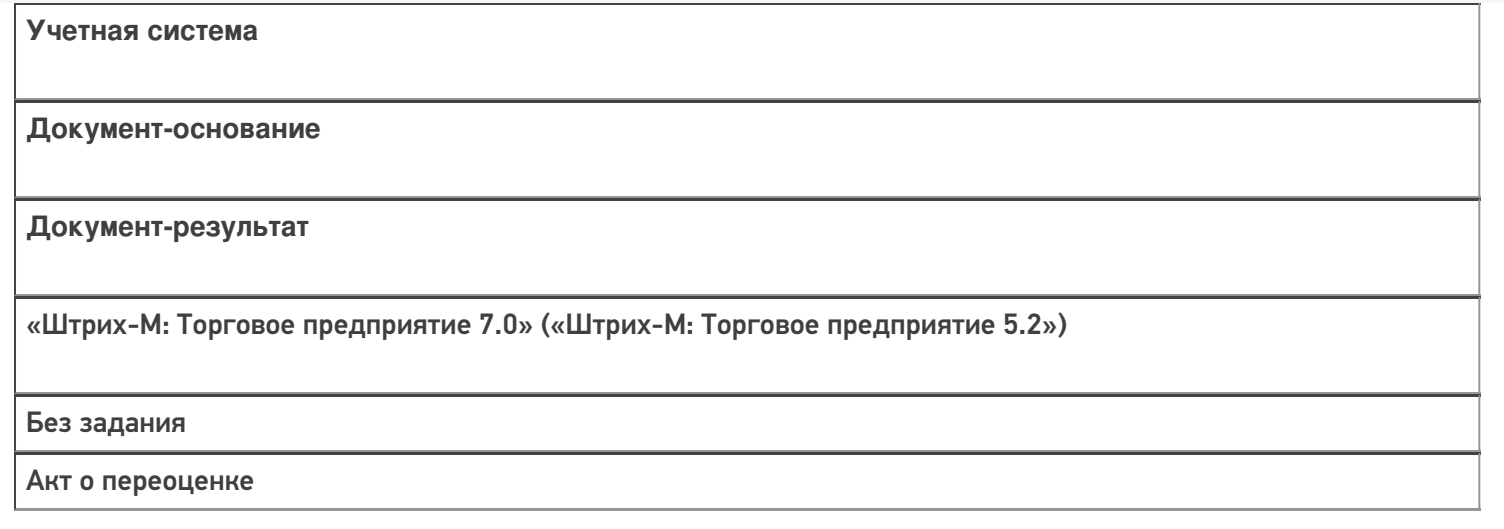

### Не нашли что искали?

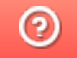

Задать вопрос в техническую поддержку

# Бизнес-процесс «Переоценка («Фактическая»)»

Последние изменения: 2024-03-26

## Краткая сводная по бизнес-процессу:

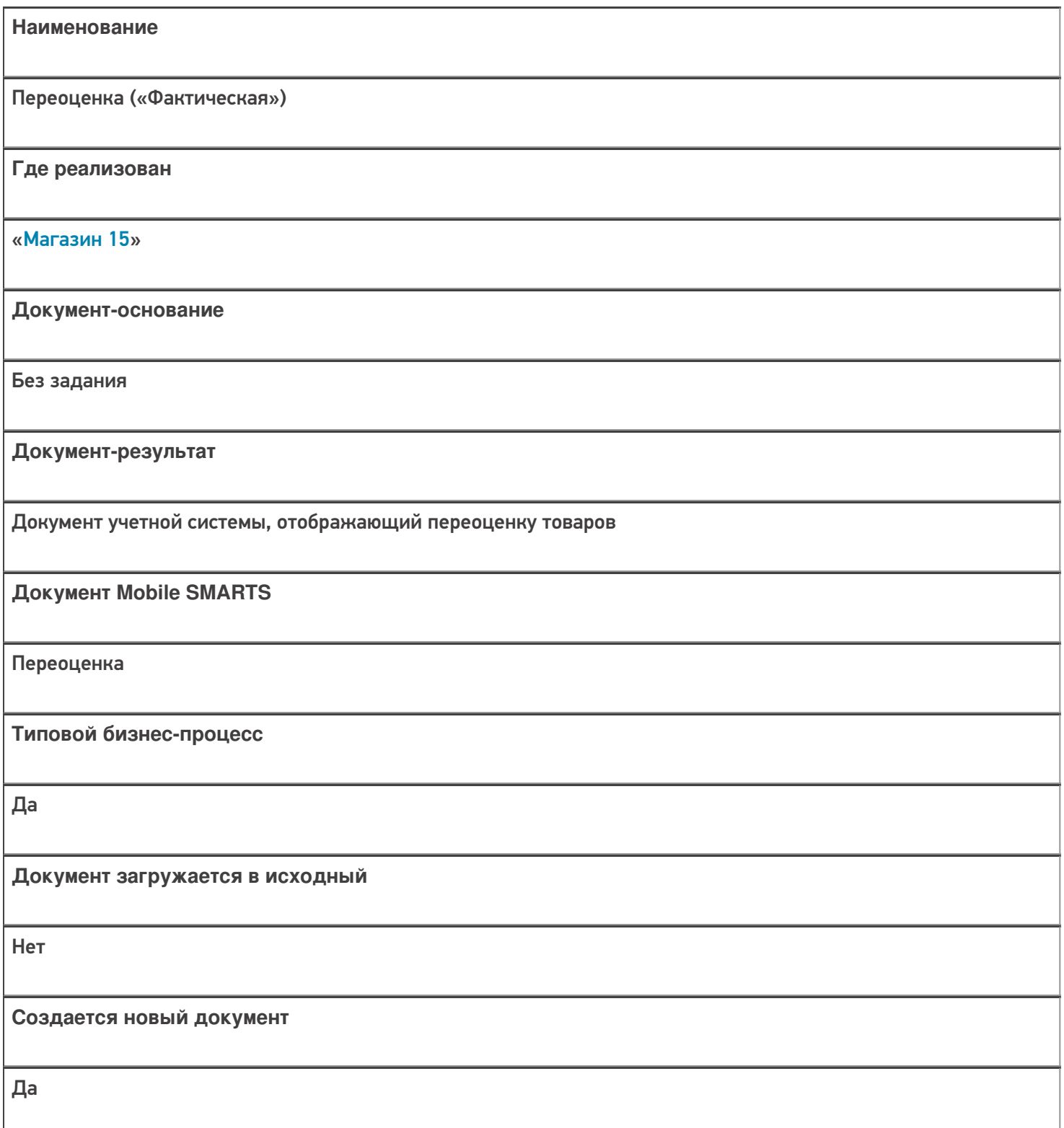

٦

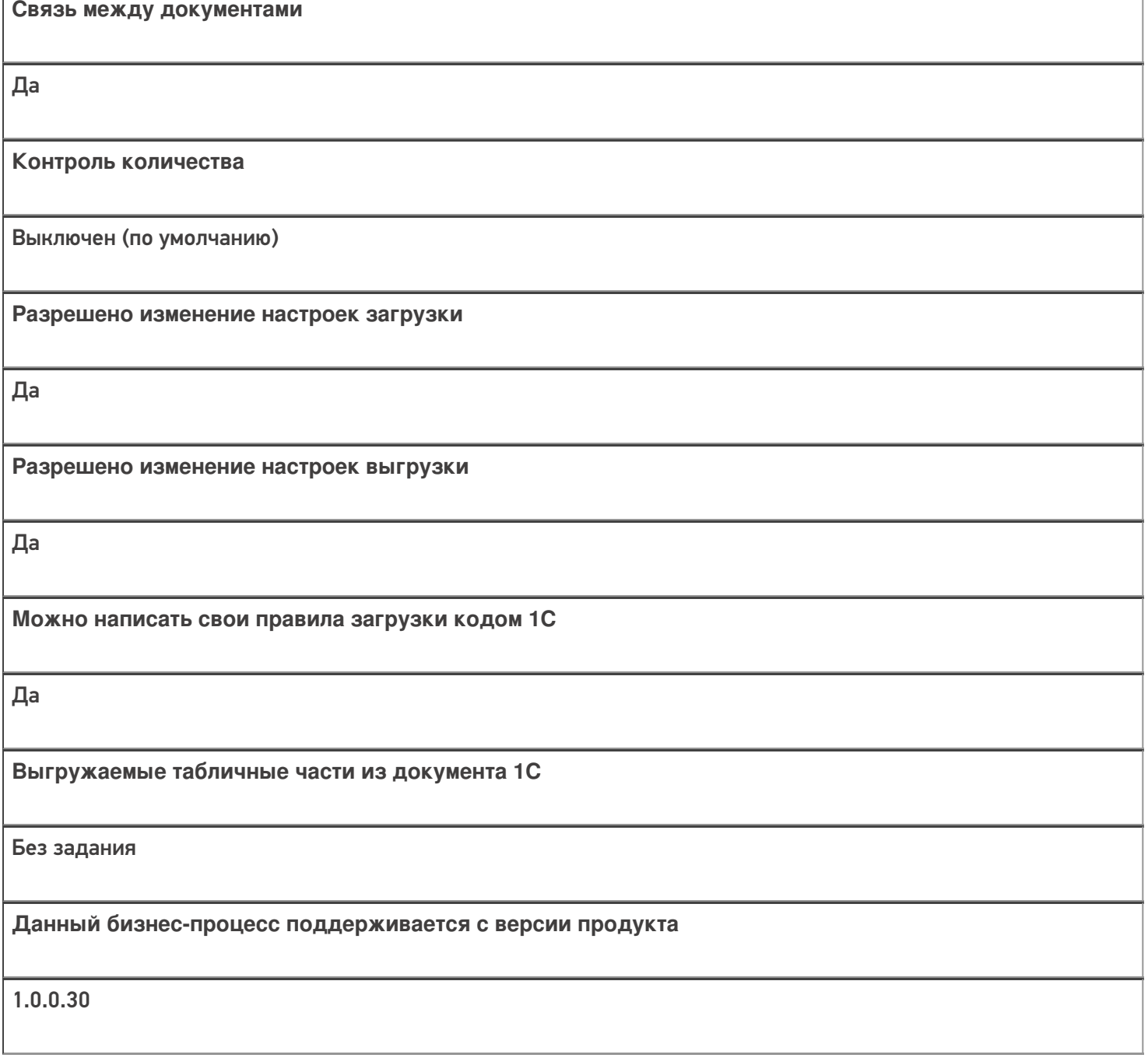

### Диаграмма бизнес-процесса:

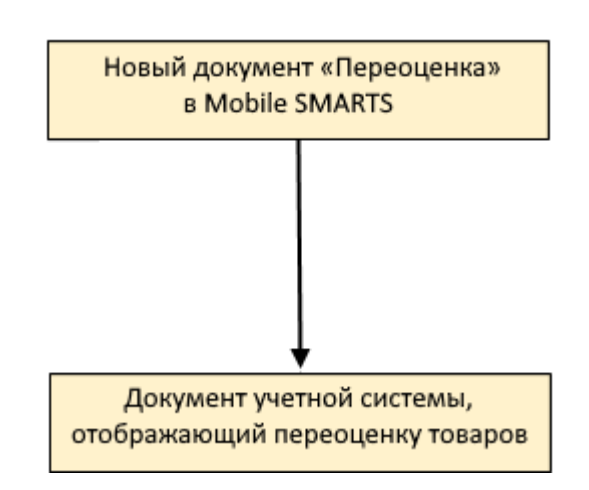

### Поддержка бизнес-процесса в учетных системах:

#### **Учетная система**

#### **Документ-основание**

**Документ-результат**

«ДАЛИОН: Управление Магазином 1.2. ПРО» («ДАЛИОН: Управление Магазином 1.2. УНО», «ДАЛИОН: Управление Магазином 1.2. СЕТЬ»)

«ДАЛИОН: Управление Магазином 2.0» «ДАЛИОН: ТРЕНД 3.0» («ДАЛИОН: ТРЕНД 2.0», «ДАЛИОН: ТРЕНД 1.0»)

Без задания

Акт переоценки

«1С:Розница 2.2» («1С:Розница 2.3»)

«1С:Управление торговлей 10.3» («1С:Управление производственным предприятием 1.3», «1С:Комплексная автоматизация 1.1»)

«1С:Управление торговлей 11.4» («1С:Управление торговлей 11.5»)

«1С: Комплексная автоматизация 2.4» («1С: Комплексная автоматизация 2.5»)

«1С:ERP Управление предприятием 2.4»)

Без задания

Установка цен номенклатуры

«Штрих-М: Торговое предприятие 7.0» («Штрих-М: Торговое предприятие 5.2»)

Без задания

Акт о переоценке

«Управление нашей (небольшой) фирмой 1.6»

«1С:Розница 3.0»

Без задания

Установка цен

Магазин 15

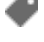

### Не нашли что искали?

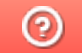

Задать вопрос в техническую поддержку

# Бизнес-процесс «Переоценка(на основании «Переоценки товаров»)»

Последние изменения: 2024-03-26

### Краткая сводная по бизнес-процессу:

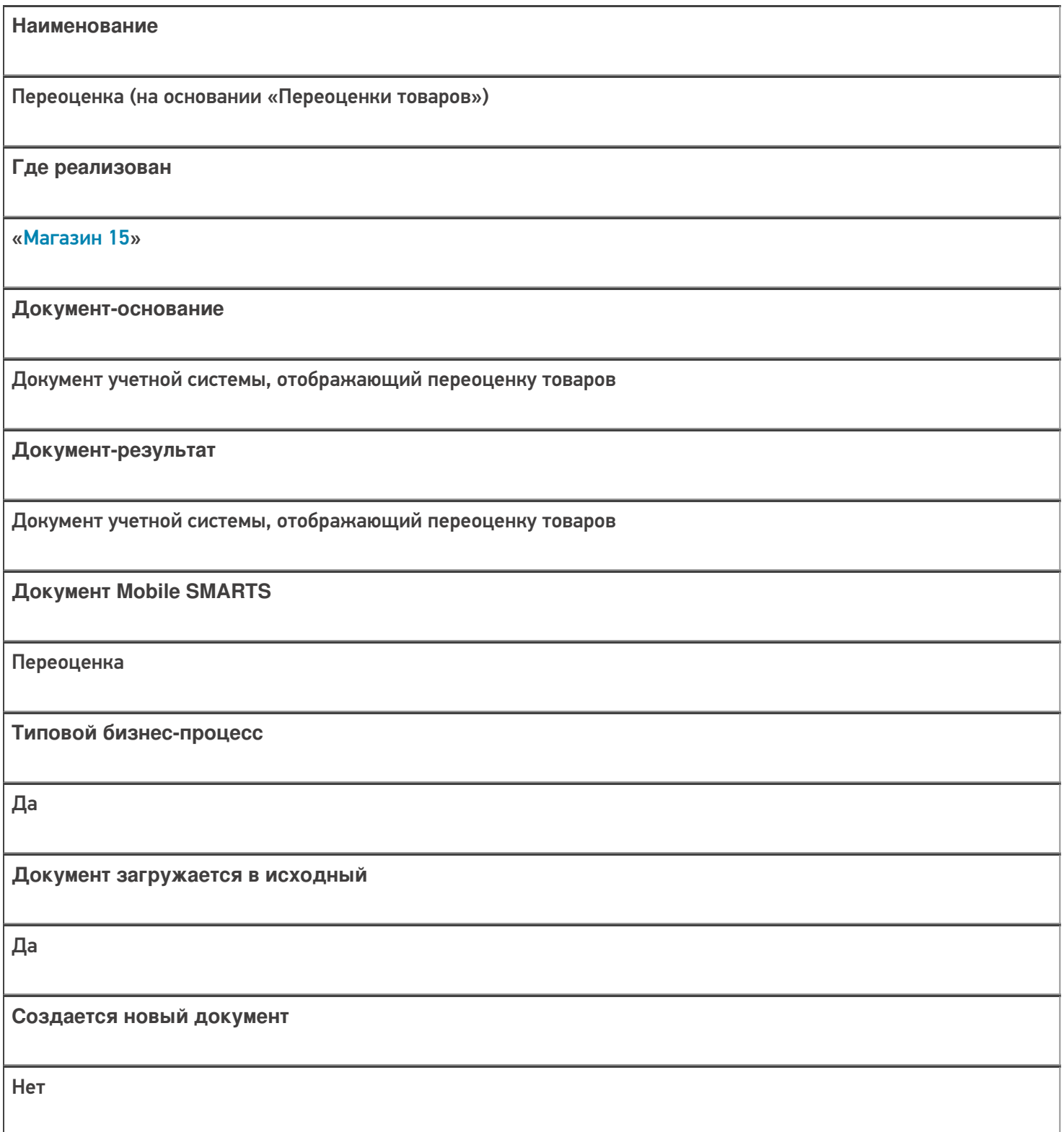

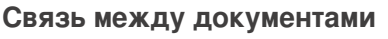

Да

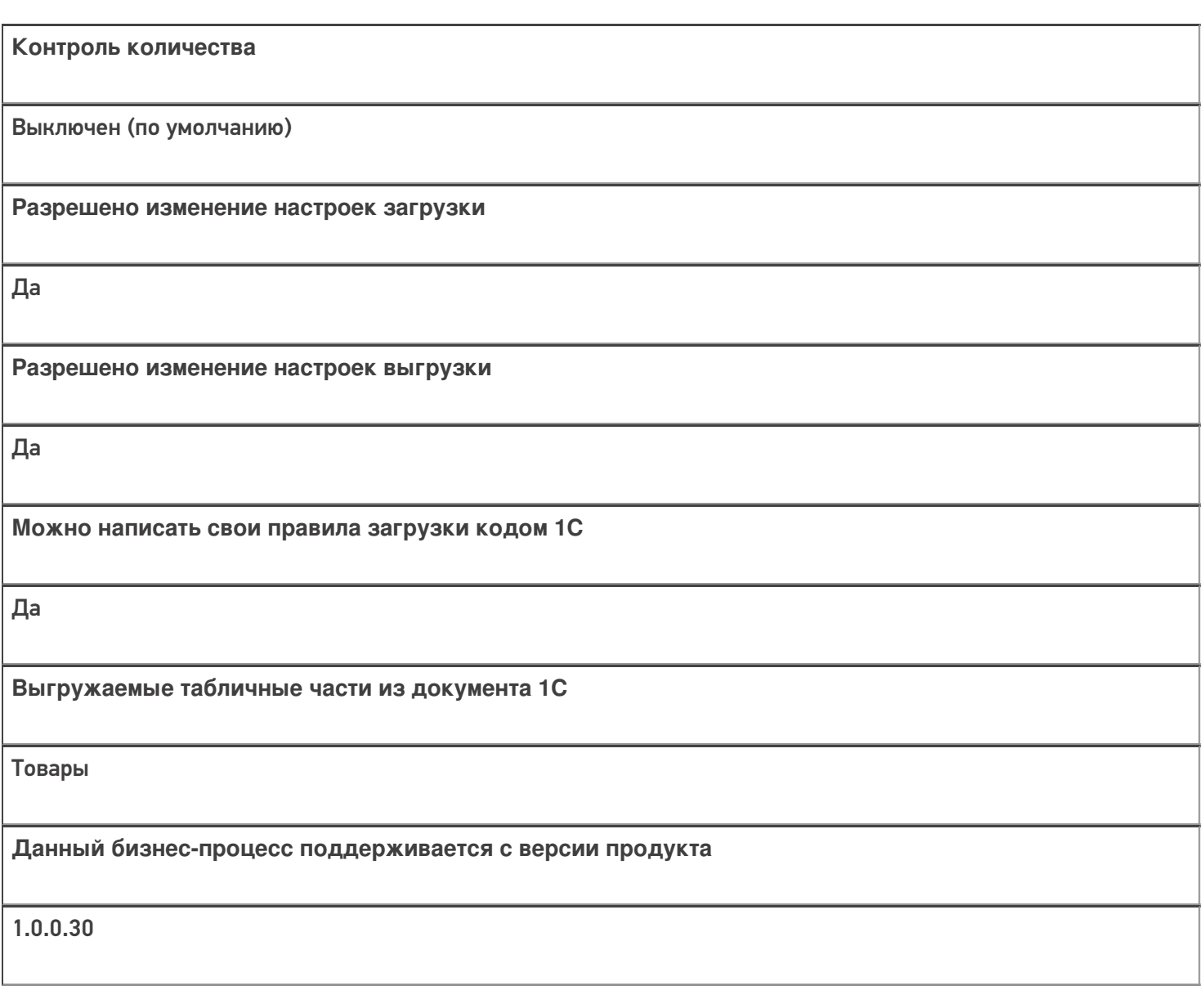

## Диаграмма бизнес-процесса:

### Поддержка бизнес-процесса в учетных системах:

**Учетная система**

**Документ-основание**

**Документ-результат**

«ДАЛИОН: Управление Магазином 1.2. ПРО» («ДАЛИОН: Управление Магазином 1.2. УНО», «ДАЛИОН: Управление Магазином 1.2. СЕТЬ»)

«ДАЛИОН: Управление Магазином 2.0»

«ДАЛИОН: ТРЕНД 3.0» («ДАЛИОН: ТРЕНД 2.0», «ДАЛИОН: ТРЕНД 1.0»)

Акт переоценки

Акт переоценки

«1С:Розница 2.2» («1С:Розница 2.3»)

«1С:Управление торговлей 10.3» («1С:Управление производственным предприятием 1.3», «1С:Комплексная автоматизация 1.1»)

«1С:Управление торговлей 11.4» («1С:Управление торговлей 11.5»)

«1С: Комплексная автоматизация 2.4» («1С: Комплексная автоматизация 2.5»)

«1С:ERP Управление предприятием 2.4»

Установка цен номенклатуры

Установка цен номенклатуры

«Штрих-М: Торговое предприятие 7.0» («Штрих-М: Торговое предприятие 5.2»)

Изменение цен

Акт о переоценке

«Управление нашей (небольшой) фирмой 1.6»

«1С:Розница 3.0»

Установка цен

Установка цен

Магазин 15

#### Не нашли что искали?

๏

Задать вопрос в техническую поддержку